ФИО: Комин**АНИЙ@ТЕРСТВО НАУКИ И ВЫСШЕГО ОБРАЗОВАНИЯ РОССИЙСКОЙ ФЕДЕРАЦИИ** Должносфекторальное государственное бюджетное образовательное учреждение высшего образования f6c6d686f0c899fdf76a1ed<mark>dp6t6M6qp&re6D1p66Vдap&tBenAe93c</mark>CDJbck0x03яйственная академия» Дата подписания: 30.10.2023 20:30:23 Уникальный программный ключ:

# **УТВЕРЖДАЮ**

Директор Института лесного и лесопаркового хозяйства

О.Ю. Приходько 26 января 2023 г.

# **РАБОЧАЯ ПРОГРАММА УЧЕБНОЙ ДИСЦИПЛИНЫ (МОДУЛЯ) Компьютерная графика в ландшафтном проектировании**

Уровень основной профессиональной образовательной программы – бакалавриат

Направление подготовки 35.03.01 Лесное дело

Направленность (профиль Лесное хозяйство

Форма обучения очная, заочная

Институт лесного и лесопаркового хозяйства

Статус дисциплины – относится к части, Обязательная часть – Б1.О.29

Курс 3 Семестр 5

Учебный план набора 2023 г. и последующих лет Распределение рабочего времени:

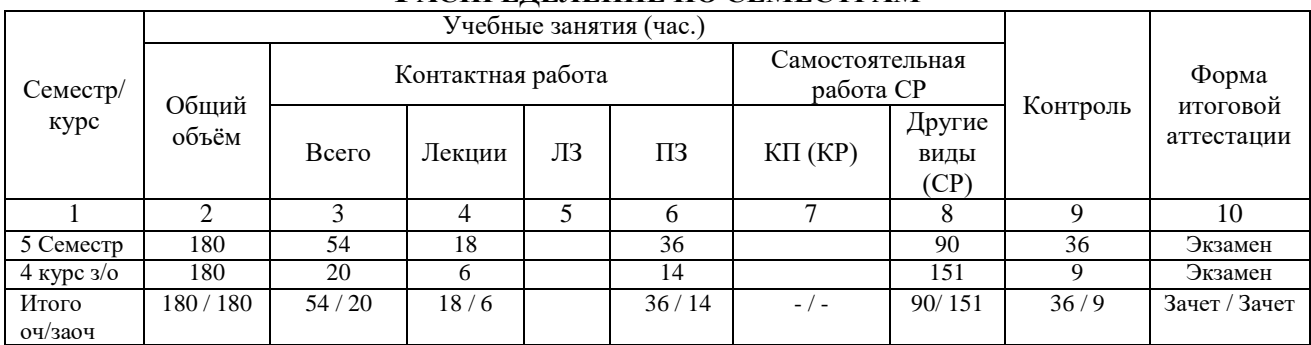

### **РАСПРЕДЕЛЕНИЕ ПО СЕМЕСТРАМ**

Общая трудоёмкость в соответствии с учебным планом в зачётных единицах 5 ЗЕТ.

### **Лист согласований**

.

Рабочая программа составлена с учетом требований Федерального Государственного образовательного стандарта высшего образования (ФГОС 35.03.01) по направлению подготовки 35.03.01 Лесное дело, утвержденного от 26 июля 2017 г. № 706, (ред. от 08.02.2021) (зарегистрировано 16.08.17 г. № 47807), рассмотрена и утверждена на заседании Ученого совета Института лесного и лесопаркового хозяйства 26 января 2023 г., протокол № 5.

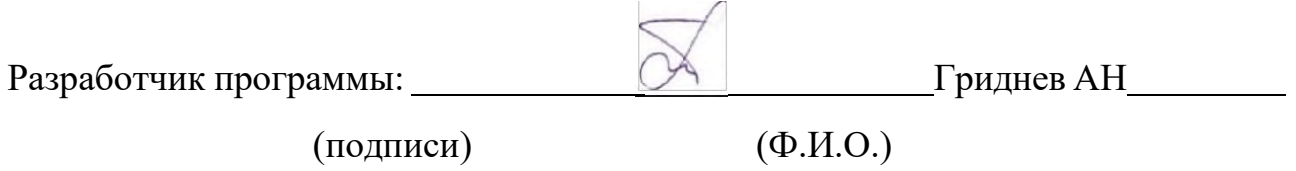

## **1 Цели и задачи дисциплины (модуля)**

*Целью* учебной дисциплины "Компьютерная графика в ландшафтном проектировании" является подготовка студентов к эффективному использованию современных компьютерных средств для решения прикладных задач в ландшафтном проектировании как в процессе обучения в вузе, так и в будущей профессиональной деятельности.

В *задачи* дисциплины входит изучение следующих вопросов: основные модели представления графической информации в компьютере, программное обеспечение для работы с растровой (GIMP), двумерной (Inscape) и трехмерной (Наш сад версия 10.4) векторной графикой.

## **2 Место дисциплины (модуля) в структуре образовательной программы**

Дисциплина «Компьютерная графика в ландшафтном проектировании» относится к – Обязательная часть – Б1.О.29

### **3 Перечень планируемых результатов обучения по дисциплине (модулю), соотнесенных с планируемыми результатами освоения образовательной программы**

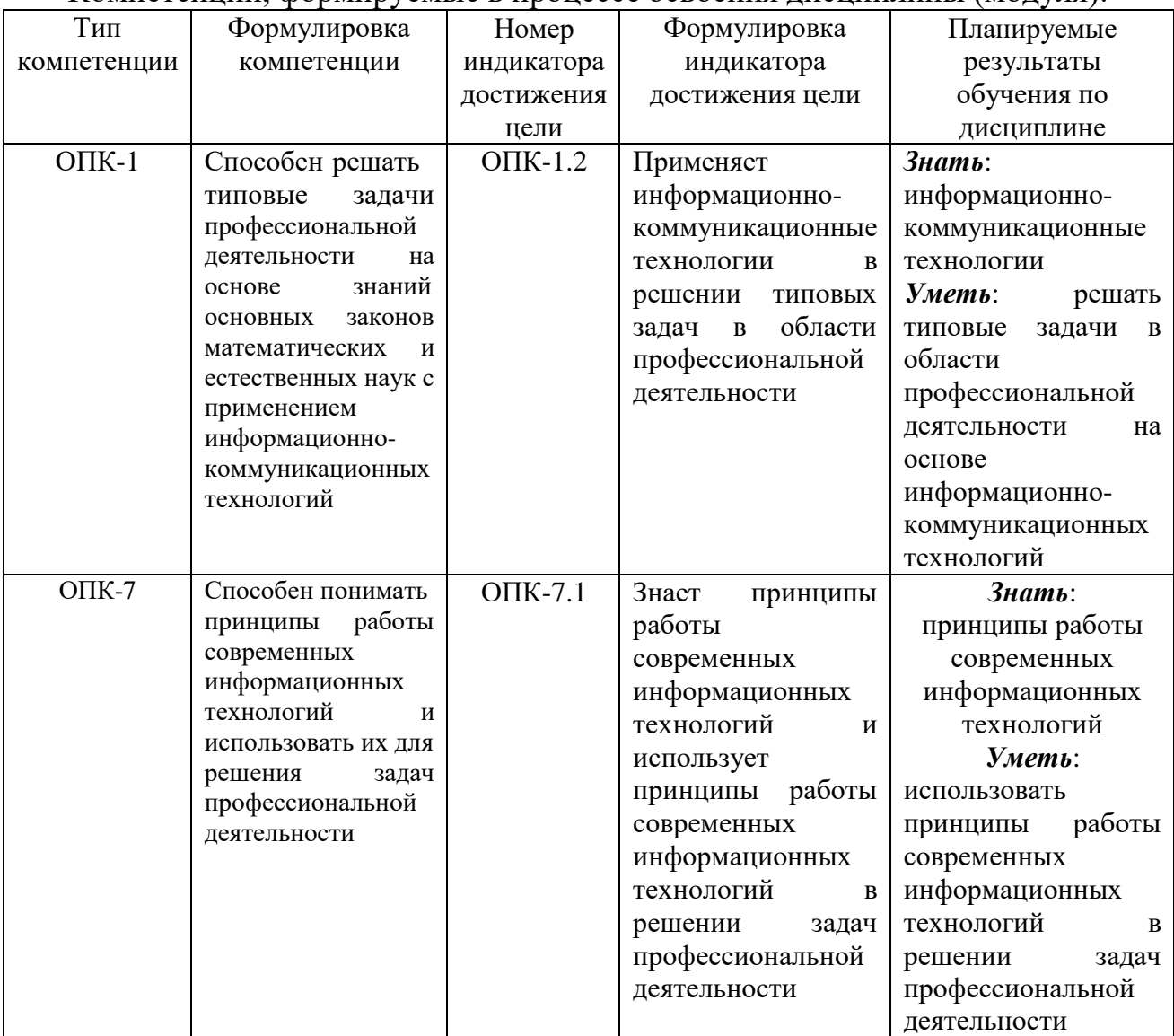

Компетенции, формируемые в процессе освоения дисциплины (модуля):

**4 Объем дисциплины (модуля) в зачетных единицах с указанием количества академических часов, выделенных на контактную работу обучающихся с преподавателем (по видам учебных занятий) и на самостоятельную работу обучающихся**

Общая трудоемкость дисциплины составляет 5 зачетные единицы. Распределение учебной нагрузки.

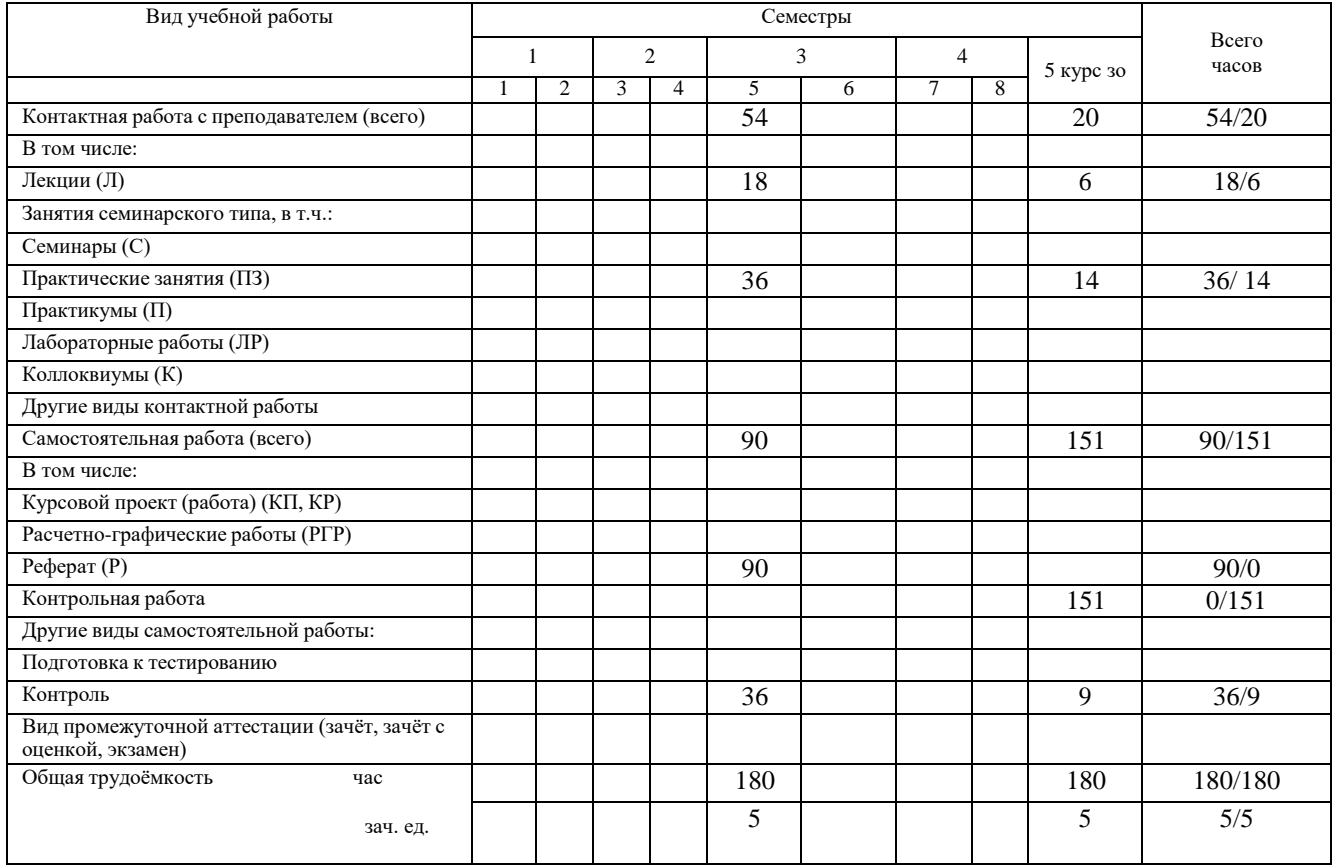

# **5 Содержание дисциплины (модуля), структурированное по темам (разделам) с указанием отведенного на них количества академических часов и видов учебных занятий**

### *5.1 Содержание разделов (модулей) дисциплины*

Методологической основой дисциплины является осмысление процесса получение профессии, процесса становления личности, ее самоутверждение, воспитание деловой активности и коммуникативности, психологической совместимости, умение работать в команде.

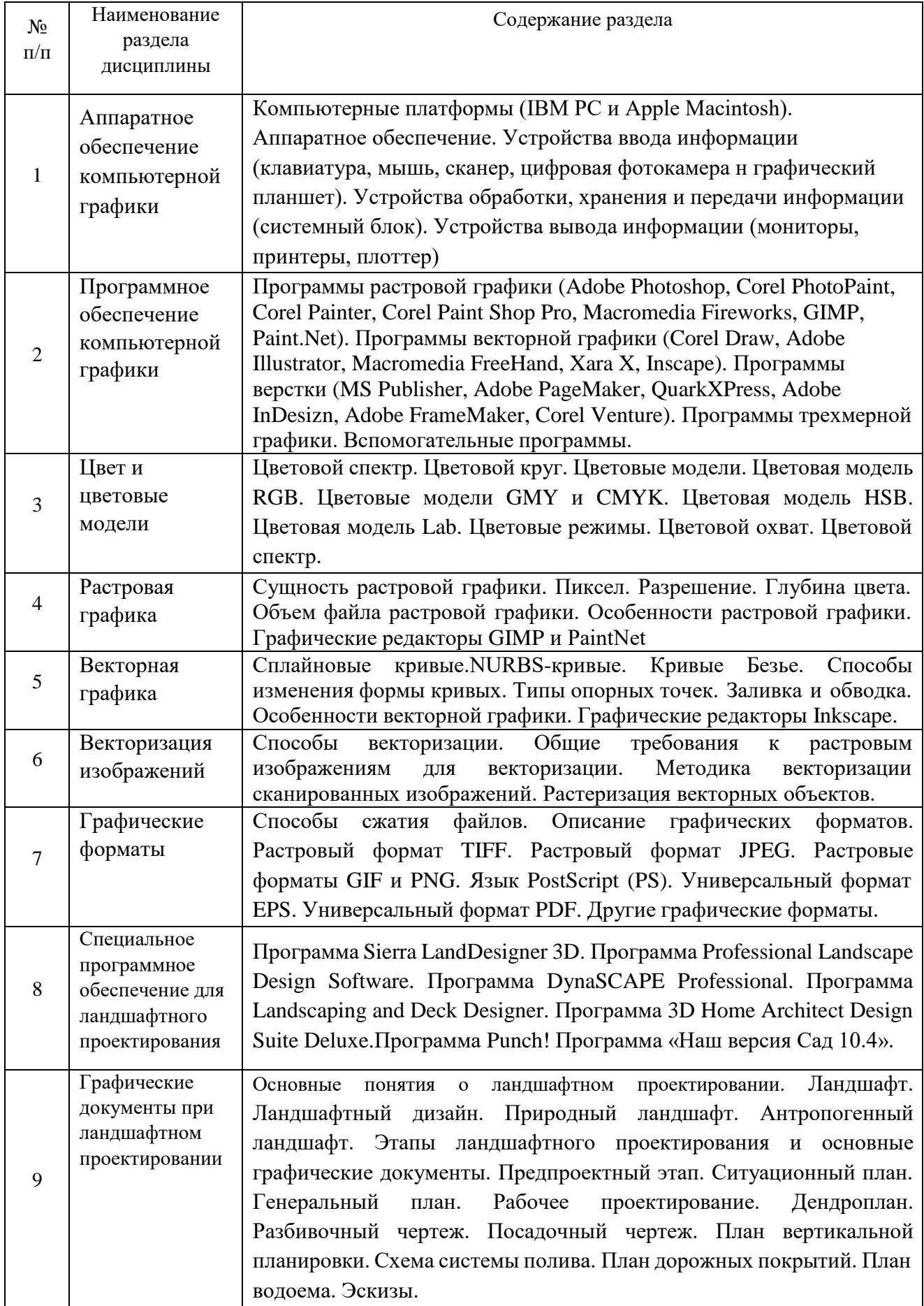

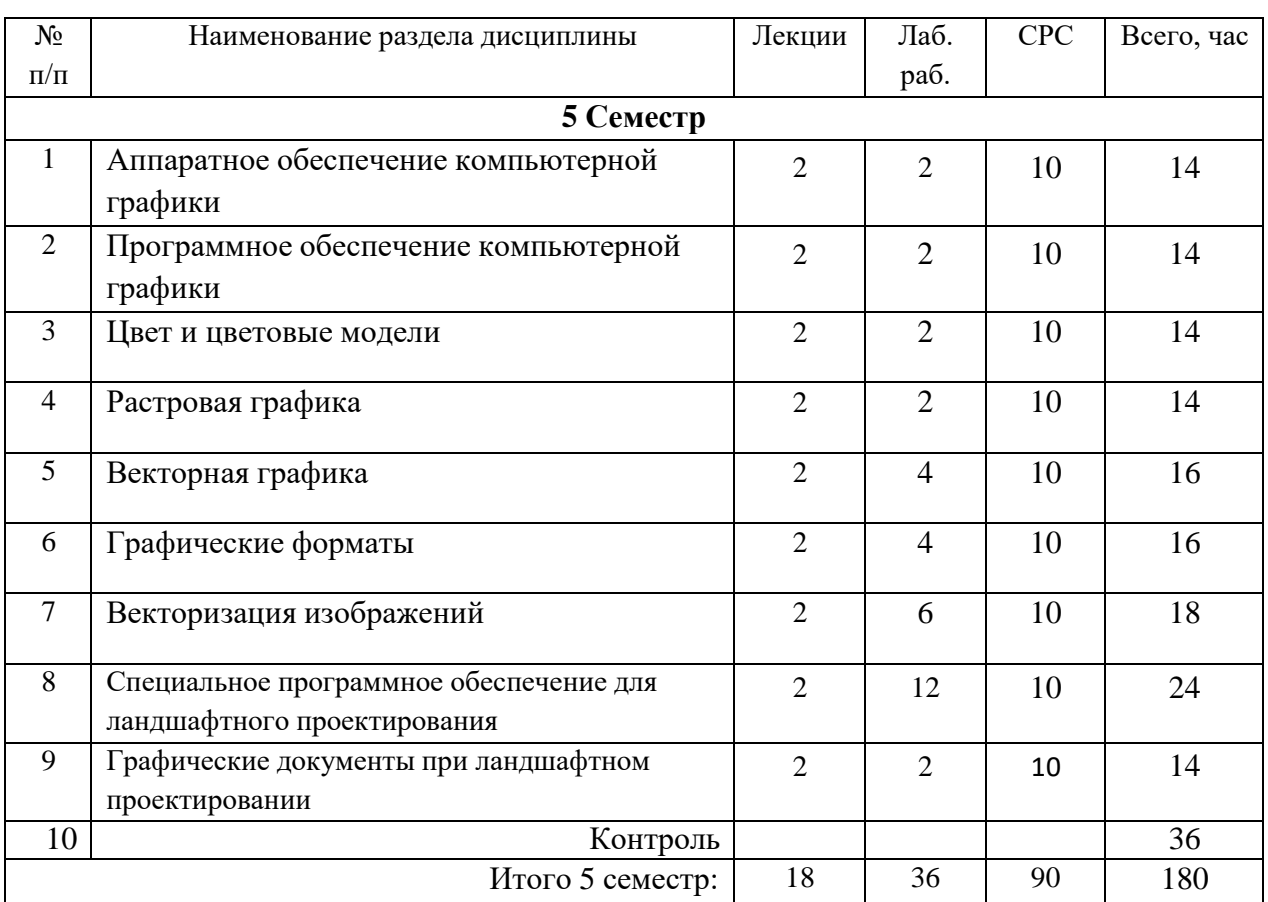

# *5.2 Разделы (модули) дисциплин и виды занятий*

*5.3 Разделы (модули) дисциплины и междисциплинарные связи с обеспечиваемыми (последующими) дисциплинами*

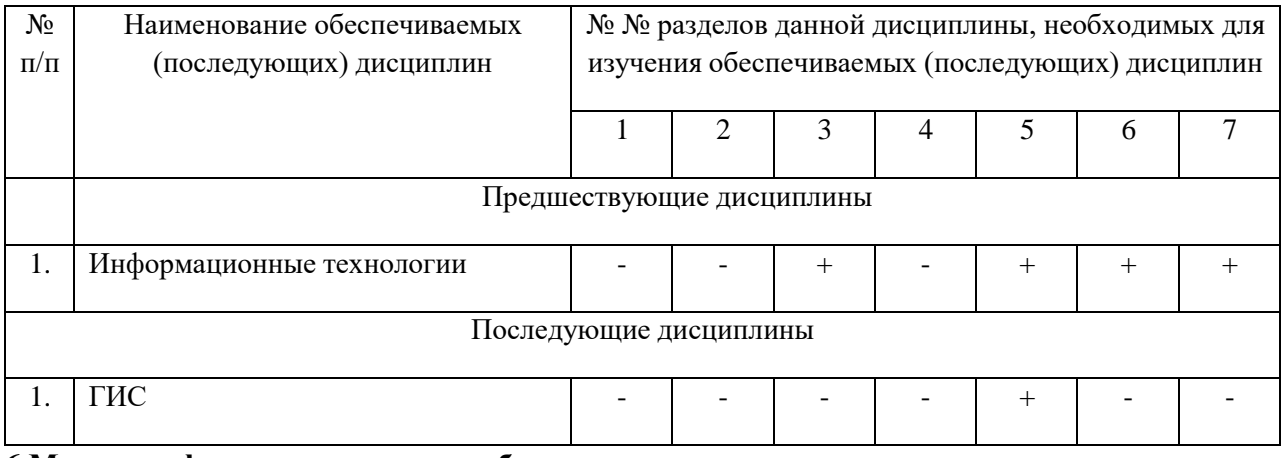

#### **6 Методы и формы организации обучения**

# **Технологии интерактивного обучения при разных формах занятий в часах**

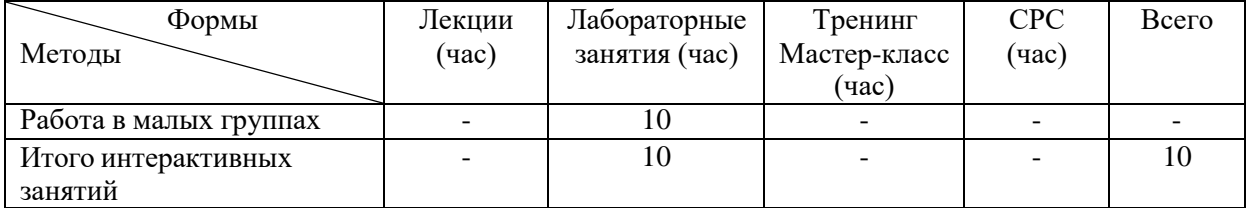

# **6.1.Применение активных и интерактивных методов обучения**

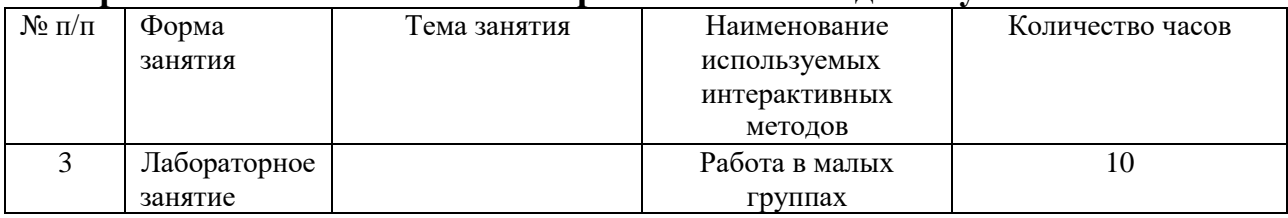

# **7 Лабораторный практикум – не предусмотрены учебным планом**

## **8 Практические занятия**

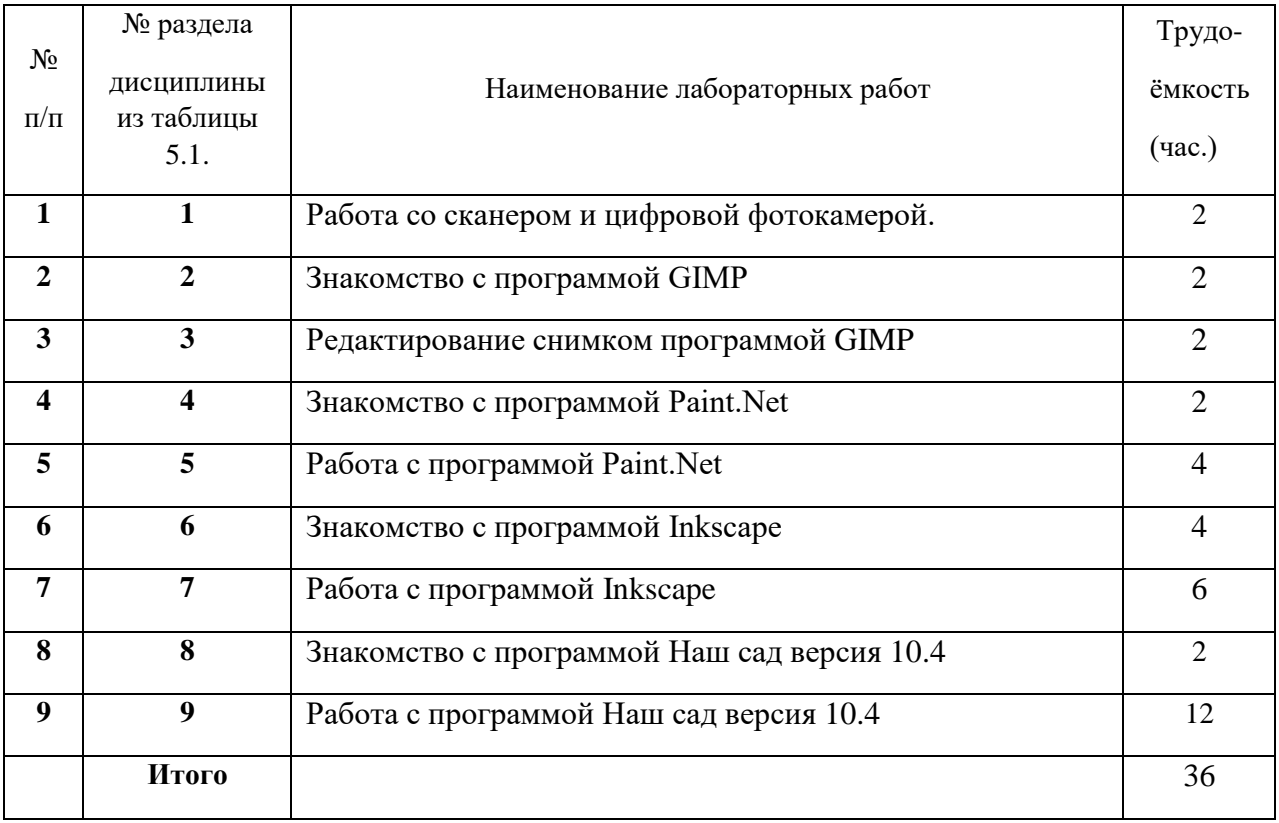

# **9 Самостоятельная работа**

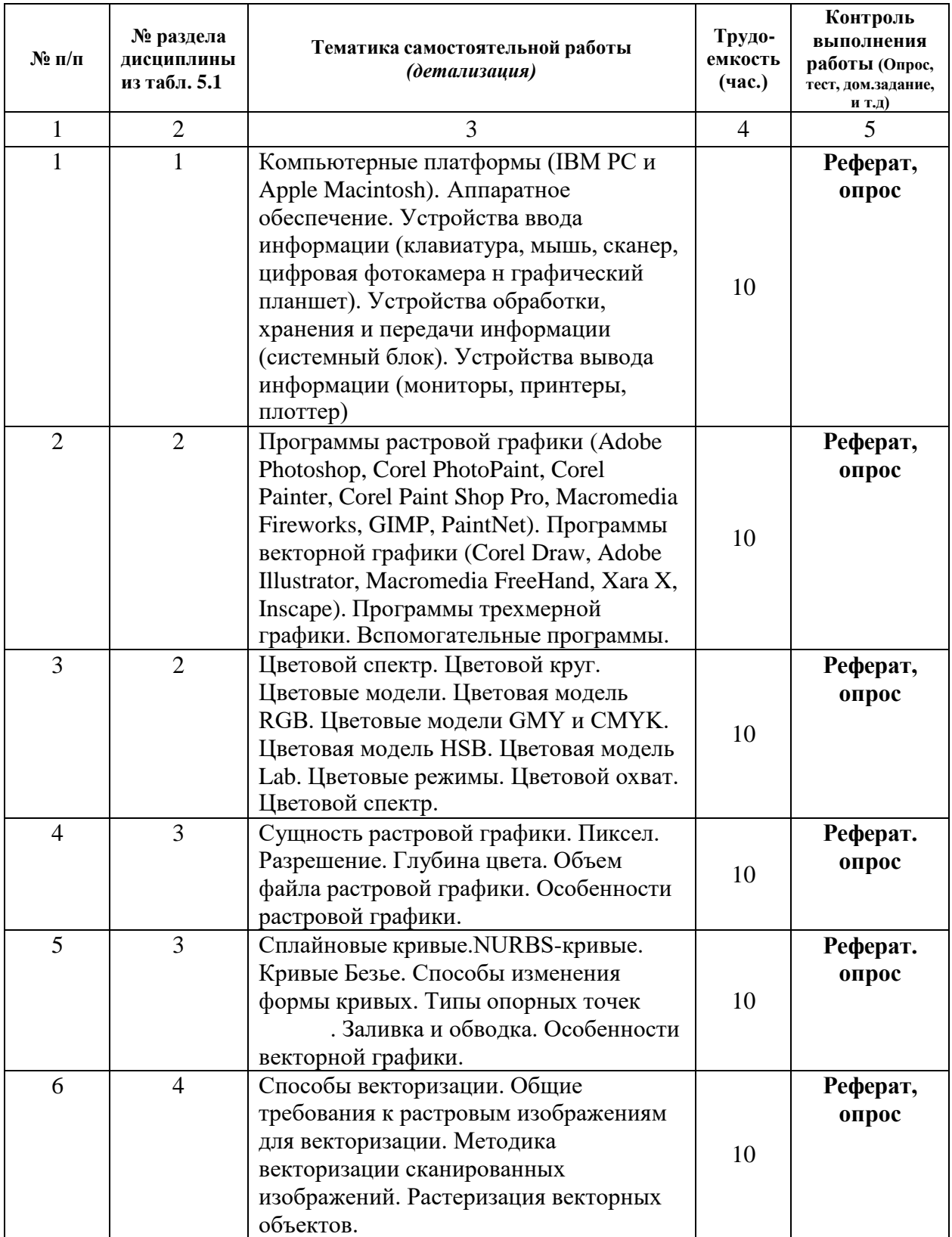

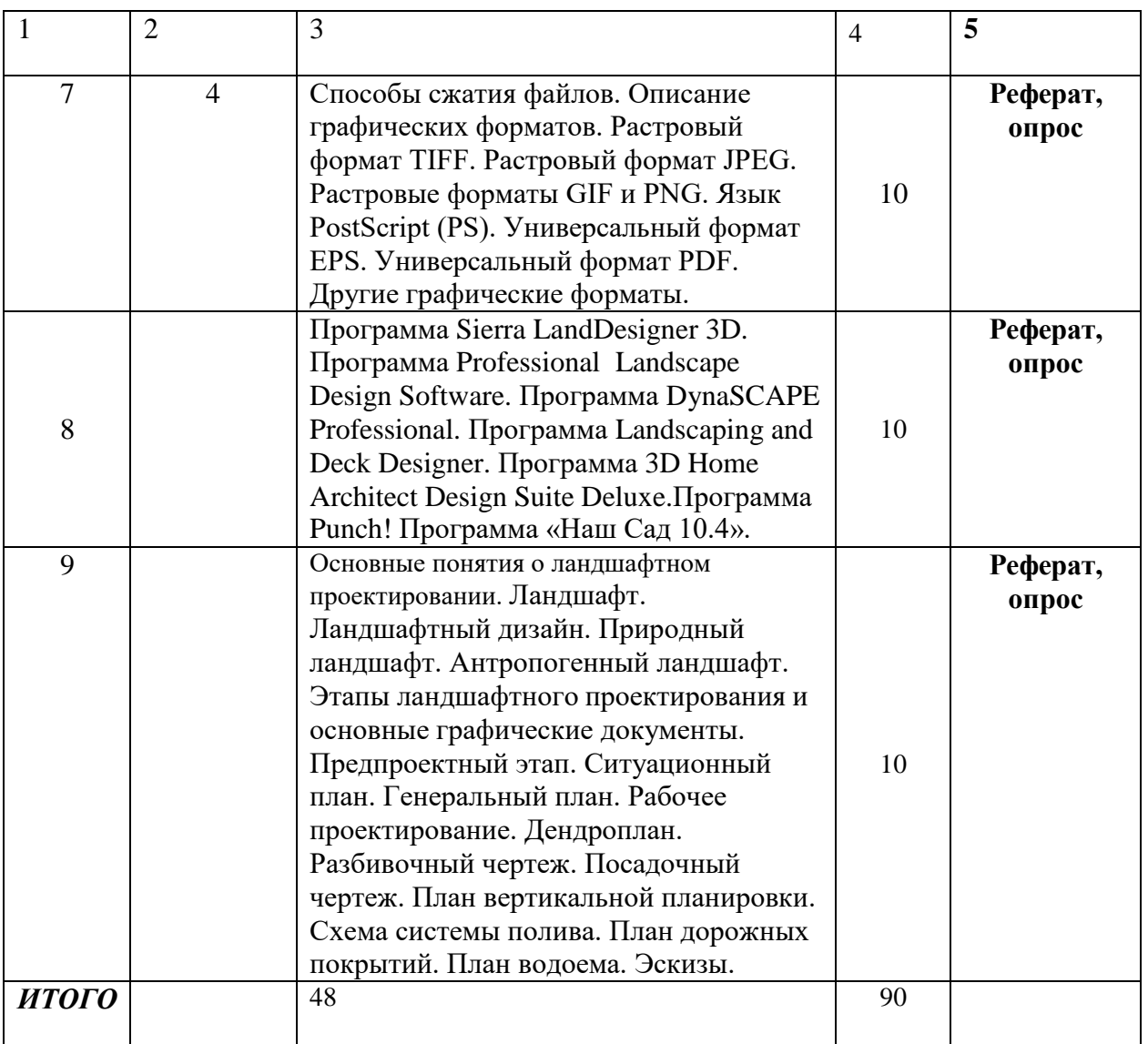

### **10. Примерная тематика курсовых работ**

# **11. Перечень основной и дополнительной учебной литературы, необходимой для освоения дисциплины (модуля)**

Основная литература:

- 1. Орлов, А.С. Ландшафтный дизайн на компьютере / А.С. Орлов. М.-СПб: Питер,  $2008. - 236$  c.
- 2. Шишкин, В. В. Графический растровый редактор Gimp: учебное пособие / В. В. Шишкин, О. Ю. Шишкина, З. В. Степчева, – Ульяновск : УлГТУ, 2010. – 119 с.
- 3. Графический редактор Paint.NET в помощь учителю: методическое пособие / Ю.В. Кузнецова, – М.: ГБОУ «ТемоЦентр», 2013. – 46 с.
- 4. Немчанинова, Ю.П. Обработка и редактирование векторной графики в Inkscape (ПО для обработки и редактирования векторной графики): учебное пособие / Ю.П. Немчанинова. ‒ Москва: 2008. ‒ 52 с.
- 5. КОМПЬЮТЕРНАЯ ГРАФИКА В ЛАНДШАФТНОМ ПРОЕКТИРОВАНИИ. ГРАФИЧЕСКИЙ РЕДАКТОР GIMP: методические указания для лабораторной и самостоятельной работы обучающихся по направлению подготовки 35.03.01 Лесное дело, профиль – лесное хозяйство / А.Н. Гриднев; ФГБОУ ВО ПГСХА. - Уссурийск, 2023. - 83 с.
- 6. КОМПЬЮТЕРНАЯ ГРАФИКА В ЛАНДШАФТНОМ ПРОЕКТИРОВАНИИ. ГРАФИЧЕСКИЙ РЕДАКТОР «НАШ САД»: методические указания для лабораторной и самостоятельной работы обучающихся по направлению подготовки 35.03.01 Лесное дело, профиль – лесное хозяйство / А.Н. Гриднев; ФГБОУ ВО ПГСХА. - Уссурийск, 2023. - 75 с.
- 7. КОМПЬЮТЕРНАЯ ГРАФИКА В ЛАНДШАФТНОМ ПРОЕКТИРОВАНИИ ВЕКТОРНЫЙ РЕДАКТОР INKSCAPE: методические указания для лабораторных и самостоятельных работ студентов по направлению подготовки 35.03.01- Лесное дело. Профиль подготовки — Лесное хозяйство / А.Н. Гриднев; ФГБОУ ВО ПГСХА. - Уссурийск, 2023. - 45 с.

### Дополнительная литература:

- 1. Степанов, А.Н. Информатика: Базовый курс для студентов гуманитарных специальностей высших учебных заведений / А.Н. Степанов. – СПб: Питер, 2011. – 720с. – (Для бакалавров и специалистов. Учебник для вузов). Мо. и н. РФ
- 2. Дёмин, А.Ю. Практикум по компьютерной графике: учебное пособие / А.Ю. Демин; Томский политехнический университет. – Томск: Изд-во Томского политехнического университета, 2014. – 120 с.
- 3. Постнов, К.В. Компьютерная графика / К.В. Постнов. Москва, 2009. 247 с.
- 4. Селезнева С.А. Компьютерная графика: практикум / С.А. Селезнева, Г.А. Волкова. Пенза: РИО ПГСХА, 2014. – 94 с.: ил.

### *11.3 Методические указания для обучающихся по освоению дисциплины (модуля)*

1. КОМПЬЮТЕРНАЯ ГРАФИКА В ЛАНДШАФТНОМ ПРОЕКТИРОВАНИИ: методические указания по освоению дисциплины для обучающихся по направлению подготовки 35.03.01 Лесное дело, профиль – лесное хозяйство / А.Н. Гриднев; ФГБОУ ВО ПГСХА. – Уссурийск, 2023. - 78 с.

# *11.4 Перечень информационных технологий, используемых при осуществлении образовательного процесса по дисциплине (модулю), включая перечень программного обеспечения и информационных справочных систем*

- $\checkmark$  Microsoft Windows 10 Профессиональная (SP1) (в свободном доступе)
- $\checkmark$  Microsoft Office 2010 (в свободном доступе).

## *11.5 Перечень ресурсов информационно-телекоммуникационной сети «Интернет» необходимых для освоения дисциплины (модуля)*

- 1. <http://www.sevniilh-arh.ru/>
- 2. <http://www.rcfh.ru/>
- 3. <http://www.distance-sli.ru/>
- 4. <http://www.spb-niilh.ru/>
- 5. <http://www.booksite.ru/>
- 6. <http://www.rosleshoz.gov.ru/>
- 7. Научная электронная библиотека e-library.ru

8. Электронная информационно-образовательная среда ФГБОУ ВО Приморская ГСХА [http://de.primacad.ru.](http://de.primacad.ru/)

9. Электронная библиотека издательства ООО «Издательство Лань» Договор № 21 на оказание услуг по предоставлению доступа к электронным изданиям 08.04.2019 г. по 16 апреля 2020 г.

10. Электронная библиотека ФГБНУ ЦНСХБ Договор № 10 УТ/2019 на оказание услуг по обеспечению доступа к электронным информационным ресурсам ФГБНУ ЦНСХБ через терминал удаленного доступа 20.02.2019 г. – 26.03.2020

# **12. Описание материально-технической базы, необходимой для осуществления образовательного процесса по дисциплине (модулю)**

Аудитория 334 лекционная (86 м 2 )

Учебная аудитория для проведения занятий лекционного типа, занятий семинарского типа, групповых и индивидуальных консультаций, текущего контроля и промежуточной аттестации, научно-исследовательской работы. Комплект специальной учебной мебели.

Доска аудиторная меловая.

Мультимедийное оборудование: переносной ноутбук, стационарный проектор, стационарный экран, переносная акустическая система.

Переносные наборы учебно-наглядных пособий, обеспечивающие тематические иллюстрации. Аудитория № 341 компьютерный класс (36,6 м<sup>2</sup>)

Учебная аудитория для проведения занятий семинарского типа, курсового проектирования (выполнения курсовых работ) и самостоятельной работы, текущего контроля и промежуточной аттестации. Комплект специальной учебной мебели.

Доска аудиторная меловая.

13 ПК, телевизор, переносное мультимедийное оборудование (экран, проектор «Епсон», ноутбук). Электронный читальный зал №1 (336,6 м2).

Аудитория для самостоятельной работы обучающихся. Комплект специальной учебной мебели.

Мультимедийное оборудование: компьютеры, переносной проектор, переносной экран, переносная акустическая система.

**13. Фонд оценочных средств для проведения промежуточной аттестации обучающихся по дисциплине (модулю)** (является отдельным документом).

### **14 Перечень учебно-методического обеспечения для самостоятельной работы обучающихся по дисциплине (модулю)**

1. КОМПЬЮТЕРНАЯ ГРАФИКА В ЛАНДШАФТНОМ ПРОЕКТИРОВАНИИ: методические указания по самостоятельному изучению дисциплины для обучающихся по направлению подготовки 35.03.01 Лесное дело, профиль – лесное хозяйство / А.Н. Гриднев; ФГБОУ ВО ПГСХА. – Уссурийск, 2023. - 50 с.

### **15 Особенности реализации дисциплины (модуля) для обучающихся с ограниченными возможностями здоровья и инвалидов**

### **15.1 Наличие соответствующих условий реализации дисциплины (модуля)**

Для обучающихся из числа инвалидов и лиц с ограниченными возможностями здоровья на основании письменного заявления дисциплина реализуется с учетом особенностей психофизического развития, индивидуальных возможностей и состояния здоровья (далее - индивидуальных особенностей). Обеспечивается соблюдение следующих общих требований: использование специальных технических средств обучения коллективного и индивидуального пользования, предоставление услуг ассистента (помощника), оказывающего такому обучающемуся необходимую техническую помощь, обеспечение доступа в здания и помещения, где проходят занятия, другие условия, без которых невозможно или затруднено изучение дисциплины.

### **15.2 Обеспечение соблюдения общих требований**

При реализации дисциплины на основании письменного заявления обучающегося обеспечивается соблюдение следующих общих требований: проведение занятий для студентов-инвалидов и лиц с ограниченными возможностями здоровья в одной аудитории совместно с обучающимися, не имеющими ограниченных возможностей здоровья, если это не создает трудностей для обучающихся; присутствие в аудитории ассистента (ассистентов), оказывающего(их) обучающимся необходимую техническую помощь с учетом их индивидуальных особенностей на основании письменного заявления; пользование необходимыми обучающимся техническими средствами с учетом их индивидуальных особенностей.

### **15.3 Доведение до сведения обучающихся с ограниченными возможностями здоровья в доступной для них форме всех локальных нормативных актов ФГБОУ ВО Приморской ГСХА**

Все локальные нормативные акты ФГБОУ ВО Приморской ГСХА по вопросам реализации данной дисциплины (модуля) доводятся до сведения обучающихся с ограниченными возможностями здоровья в доступной для них форме.

### **15.4 Реализация увеличения продолжительности прохождения промежуточной аттестации по отношению к установленной продолжительности для обучающегося с ограниченными возможностями здоровья**

Форма проведения текущей и промежуточной аттестации по дисциплине для обучающихся инвалидов и лиц с ограниченными возможностями здоровья устанавливается с учетом индивидуальных психофизических особенностей (устно, письменно на бумаге, письменно на компьютере, в форме тестирования и т.п.). Продолжительность прохождения промежуточной аттестации по отношению к установленной продолжительности увеличивается по письменному заявлению обучающегося с ограниченными возможностями здоровья. Продолжительность подготовки обучающегося к ответу на зачете увеличивается не менее чем на 0,5 часа.